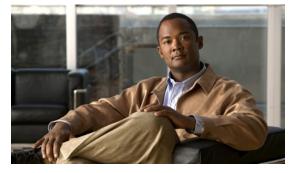

# **X** Commands

This chapter describes the Cisco Nexus Virtual Services Appliance commands that begin with the letter X.

### xml server max-session

To set the number of allowed XML server sessions, use the xml server max-session command.

xml server max-session sessions

| Syntax Description | sessions                                                                                                    | Maximum number of XML sessions permitted at one time. The range is from 1 to 8. |  |
|--------------------|----------------------------------------------------------------------------------------------------|---------------------------------------------------------------------------------|--|
| Defaults           | The default maximum number of sessions is eight.                                                                                                    |                                                                                 |  |
| Command Modes      | Global configuration (config)                                                                                                    |                                                                                 |  |
| SupportedUserRoles | network-admin                                                                                                    |                                                                                 |  |
| Command History    | Release                                                                                                    | Modification                                                                    |  |
|                    | 4.0(4)SP1(1)                                                                                                    | This command was introduced.                                                    |  |
| Examples           | This example shows how to set the number of allowed XML server sessions to 6:<br>n1010# configure terminal<br>n1010# xml server max-session 6<br>n1010# |                                                                                 |  |

| Related Commands | Command                      | Description                                                                          |
|------------------|------------------------------|--------------------------------------------------------------------------------------|
|                  | show xml server status       | Displays information about XML server settings and any active XML server sessions.   |
|                  | xml server terminate session | Displays information about XML server settings and any active XML server sessions.   |
|                  | xml server timeout           | Sets the number of seconds after which an inactive XML server session is terminated. |

## xml server terminate session

To terminate the specified XML server session, use the xml server terminate session command.

xml server terminate session session-number

| Syntax Description                    | session-number Ident                                                                                           | tifier for an existing XML server session. The range is from 0 to 214748364.         |  |  |
|---------------------------------------|----------------------------------------------------------------------------------------------------|--------------------------------------------------------------------------------------|--|--|
| Defaults                              | None                                                                                                    |                                                                                      |  |  |
| Command Modes                         | Any command mode                                                                                               |                                                                                      |  |  |
| SupportedUserRoles                    | network-admin                                                                                                  |                                                                                      |  |  |
| Command History                       | Release                                                                                                    | Modification                                                                         |  |  |
| · · · · · · · · · · · · · · · · · · · | 4.0(4)SP1(1)                                                                                                   | This command was introduced.                                                         |  |  |
| Examples                              | This example shows how to terminate the XML server session 8665:<br>n1010# xml server terminate 8665<br>n1010# |                                                                                      |  |  |
| Related Commands                      | Command                                                                                                    | Description                                                                          |  |  |
|                                       | show xml server status                                                                                         | Displays information about XML server settings and any active XML server sessions.   |  |  |
|                                       | xml server<br>max-session                                                                                      | Sets the number of allowed XML server sessions.                                      |  |  |
|                                       | xml server timeout                                                                                             | Sets the number of seconds after which an inactive XML server session is terminated. |  |  |

## xml server timeout

To set the number of seconds after which an inactive XML server session is terminated, use the **xml** server timeout command.

xml server timeout seconds

| Syntax Description |                                                                                    | imum time that the XML server can remain inactive before session ination. The range is from 0 to 1200 seconds. |  |  |
|--------------------|------------------------------------------------------------------------------------|----------------------------------------------------------------------------------------------------|--|--|
| Defaults           | None                                                                               |                                                                                                    |  |  |
| Command Modes      | Global configuration (con                                                          | nfig)                                                                                                    |  |  |
| SupportedUserRoles | network-admin                                                                      |                                                                                                    |  |  |
| Command History    | Release                                                                            | Modification                                                                                                   |  |  |
|                    | 4.0(4)SP1(1)                                                                       | This command was introduced.                                                                                   |  |  |
| Examples           | This example shows how to set the XML server timeout to 600 seconds:               |                                                                                                    |  |  |
|                    | n1010# <b>configure terminal</b><br>n1010# <b>xml server timeout 600</b><br>n1010# |                                                                                                    |  |  |
| Related Commands   | Command                                                                            | Description                                                                                                    |  |  |
|                    | show xml server status                                                             | Displays information about XML server settings and any active XML server sessions.                             |  |  |
|                    | xml server<br>max-session                                                          | Sets the number of allowed XML server sessions.                                                                |  |  |
|                    | xml server terminate<br>session                                                    | Displays information about XML server settings and any active XML server sessions.                             |  |  |